# **GIS - Support #15345**

## **Add permissions to the database to Selvarani**

06/02/2024 16:00 - Philippe May

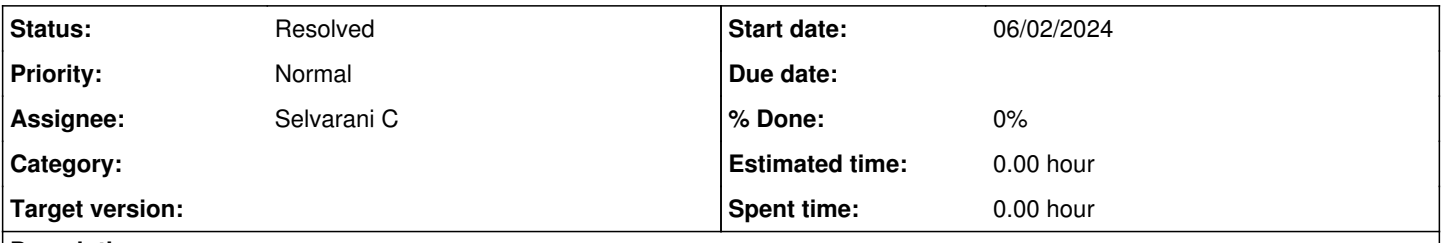

## **Description**

After a discussion about the decommission of the "old admin", it was agreed to give Selvarani enough permissions on the database so she can use pgadmin as a replacement.

#### **History**

#### **#1 - 06/02/2024 16:22 - Philippe May**

- *Assignee changed from Philippe May to Selvarani C*
- *Status changed from In Progress to Resolved*

So far, Selvarani's access to the database consists of:

- a role "readonly" (which allows to view all the data, eg the raw survey data)
- all permissions on 2 tables: well and category.

Giulio has basically all the permissions to every table.

So have applied the same to Selvarani. With a word of caution: with great powers comes great responsibility! smirk.png

@selvarani: Can you please check with pgadmin?

### **#2 - 06/02/2024 16:38 - Selvarani C**

I have checked in well\_level Table, i can add and delete the row. Thank you